# **Eendimensionale stroming in meerlagensystemen**

**Dr.ir. Theo N. Olsthoorn** 

## **Inleiding**

Mazure leidde in 1932 een eenvoudige vergelijking af voor ééndimensionale stationaire grondwaterstroming in semi-spanningswater. De formule gold voor één watervoerend pakket (afgekort WVP), afgedekt door een slechtdoorlatende laag (afgekort SDL) met daarboven een vast polderpeil. Door Huisman en Kemperman (1951) werd de formule uitgebreid tot twee WVP's. Met matrixfuncties is zij recentelijk uitgebreid tot systemen met een willekeurig aantal op elkaar gestapelde WVP's, die door SDL's van elkaar zijn gescheiden. (Zie voor een historisch overzicht en uitleg van matrixfuncties Maas en Olsthoorn (1997) en voor een meer diepgaande uitleg Maas (1986) en Bruggeman (1999).) Met matrixfuncties bleef de beschrijving even eenvoudig als de oorspronkelijke vergelijking van Mazure.

De algemene oplossing voor een meerlagensysteem beschrijft de stroming in een sectie tussen twee grenzen waarop randvoonvaarden zijn vastgelegd. Zo'n sectie (zie figuur l) is in feite een analytisch element waarin het doorlaatvermogen van alle WVP's en de weerstand van alle SDL's vrij kan worden gekozen, evenals het peil op de top. Door een willekeurig aantal van deze modelsecties als modules aan elkaar te rijgen krijgen we een (stationair) eendimensionaal analytisch meerlagenmodel waarmee we zeer complexe doorsneden kunnen doorrekenen met willekeurig detail en minimale invoer. Infiltraties en onttrekkingen zijn mogelijk op elk contactvlak van twee secties.

Een gegeven infiltratie van boven wordt niet geïmplementeerd. Deze kan gemakkelijk worden verwezenlijkt door combinatie van een grote weerstand en een hoge waarde van de gegeven stijghoogte op de top van de modelsectie. Omwille van de eenvoud van de modelstructuur worden geen gegeven stijghoogten op contactpunten van de secties geïmplementeerd. Deze kunnen altijd worden verwezenlijkt via gegeven infiltraties en onttrekkingen op deze punten.

Zo'n model blijkt uitermate praktisch en bovendien nuttig voor het toetsen van oplossingen van numerieke modellen of het verschaffen van inzicht waar een ruimtelijk (2D) meerlagenmodel hiervoor te ingewikkeld is. Een belangrijke bijdrage aan het inzicht in de stroming levert namelijk de stroomfunctie, die voor het ééndimensionale meerlagenmodel beschikbaar is maar niet voor het tweedimensionale meerlagenmodel.

De implementatie van dit model vergt in MATLAB niet meer dan zo'n **25** regels.

De werking van het model wordt getoetst in een doorsnede vanaf de Utrechtse Heuvelrug door de Bethunepolder tot in de Loosdrechtse Plassen. De resultaten van het model worden vergeleken met die van een numeriek model waarmee dezelfde doorsnede is doorgerekend.

**Dr. ir. Theo Olsthoorn** is werkzaam bij Gemeentewaterleidingen Amsterdam, Vogelenzangseweg 21, 2114 BA Vogelenzang, te1 (023) 523 35 69, fax (023) 528 14 60, e-mail: t.olsthoorn@gwa.nl.

# **Een enkele meerlagensectie**

Figuur toont een voorbeeld van een meerlagensectie die als basis dient voor het model. Hoewel de sectie in de figuur 4 lagen heeft, kan zij uit een willekeurig aantal WVP's bestaan die elk worden afgedekt door een SDL. De basis van het systeem wordt gemakshalve ondoorlatend gekozen. Het peil boven de bovenste SDL (in de volksmond het polderpeil) is vast. Het doorlaatvermogen van elk WVP, de weerstand van elke SDL en het peil aan de top kan voor elke sectie vrij worden gekozen. Het aantal lagen is voor alle secties gelijk. Onttrekkingen en injecties worden alleen op de grenzen van secties toegestaan. Voor een onttrekkingen binnen een sectie, moet de sectie worden gesplitst. Een model waarin het aantal WVP's per sectie ook mag variëren en waarbij de WVP's op de grens van twee secties op een willekeurige manier met elkaar kunnen worden verbonden, is beschikbaar. Het wordt gepresenteerd op de Analytic Element Conference in Minnesota in april 2000.

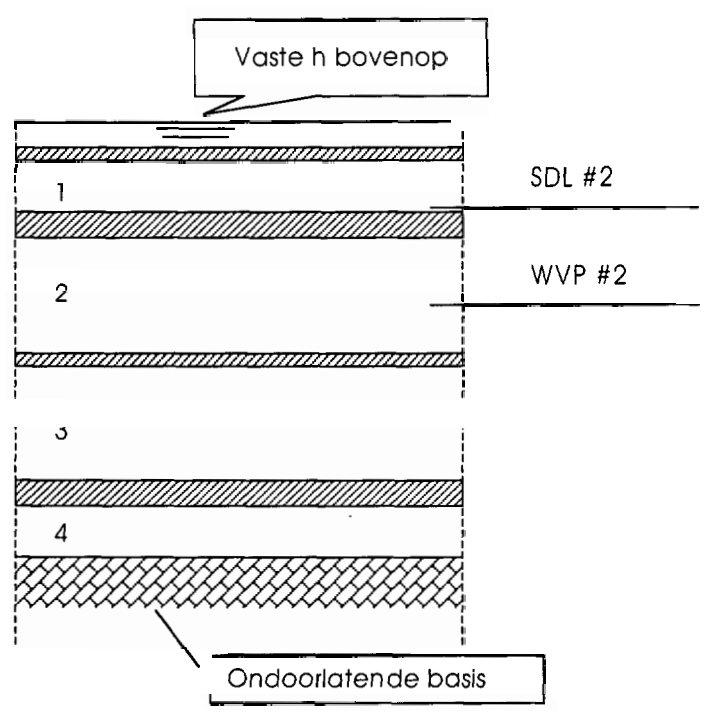

**Figuur** 1: Een enkele sectie van in dit geval een 4 lagenmodel

De differentiaalvergelijking voor ééndimensionale stroming in één van de WVP's van een dergelijk gestapeld systeem luidt:

$$
\frac{d^2\phi_i}{dx^2} = \frac{\phi_{i-1} - \phi_i}{T_i c_i} + \frac{\phi_{i+1} - \phi_i}{T_i c_{i+1}}
$$

Hierin is het laagnummer,  $i = 1...N$ . N is het aantal WVP's (en dus ook het aantal SDL's.  $T_i$  $[m^2/d]$  is het doorlaatvermogen van pakket i en c, [d] de weerstand van SDL i. Uiteraard geldt  $c_i = d/\kappa_i$  met  $d_i$  [m] de dikte van de SDL en  $\kappa_i$  zijn effectieve verticale doorlatendheid  $[m/d]$ .

Het hele systeem van vergelijkingen kan in matrixvorm worden geschreven:

$$
\frac{\mathrm{d}^2 \Phi}{\mathrm{d} x^2} - \Lambda \Phi = 0
$$

Hierin is **0** de kolomvector met de stijghoogten van alle WVP's en **A** de zogenoemde systeemmatrix:

$$
\Lambda = \left[\begin{array}{cccccc} \frac{1}{T_{1}c_{1}}+\frac{1}{T_{1}c_{2}} & -\frac{1}{T_{1}c_{2}} & 0 & 0 & \dots & 0 \\ -\frac{1}{T_{2}c_{2}} & \frac{1}{T_{2}c_{2}}+\frac{1}{T_{2}c_{3}} & -\frac{1}{T_{2}c_{3}} & 0 & \dots & 0 \\ 0 & -\frac{1}{T_{3}c_{3}} & \frac{1}{T_{3}c_{3}}+\frac{1}{T_{3}c_{4}} & -\frac{1}{T_{3}c_{4}} & 0 & 0 \\ 0 & 0 & \dots & \dots & \dots & 0 \\ 0 & \dots & 0 & -\frac{1}{T_{N-1}c_{N-2}} & \frac{1}{T_{N-1}c_{N-1}}\frac{1}{T_{N-1}c_{N}} & -\frac{1}{T_{N-1}c_{N}} \\ 0 & 0 & \dots & 0 & -\frac{1}{T_{N}c_{N}}+\frac{1}{T_{N}c_{N+1}} \end{array}\right]
$$

Daar we de basis van laag N als ondoorlatend kiezen, geldt  $c_{N+1} = \infty$ . Dit houdt in dat de term in de rechter benedenhoek van de systeemmatrix reduceert tot  $\frac{1}{T_{\text{VCA}}}$ . Anderzijds

bevat de term in de linker bovenhoek ook de weerstand van de afdekkende laag.

De analytische oplossing in termen van matrixfuncties luidt (Maas en Olsthoorn, 1997):

$$
\Phi = e^{-x\sqrt{\Lambda}} \mathbf{A} + e^{+x\sqrt{\Lambda}} \mathbf{B} + \mathbf{h}
$$

Hierin is  $\Phi$  de kolomvector met lengte N, waarin N het aantal WVP's. Voorts is  $\bf{h}$  een kolomvector van dezelfde lengte met de stijghoogte van de pakketten op  $x = \pm \infty$ . Voor systemen die aan de onderzijde gesloten zijn is de waarde van h voor elk WVP gelijk aan het aan de sectie opgelegde polderpeil. **A** en B zijn de integratieconstanten. Dit zijn eveneens kolomvectoren van lengte N. De vectoren **A** en B dienen te worden bepaald aan de hand van de randvoorwaarden die moeten worden opgesteld voor de uiteinden van de sectie.

De exponent is de matrixexponent. Dit is een vierkante matrix ter grootte  $N \times N$ . A is de systeemmatrix die hiervoor is gegeven. Deze heeft eveneens het formaat  $N \times N$ . De vierkantswortel is de matrixvierkantswortel, formaat N x N. De scalair **x** is de afstand langs de sectie, uitgedrukt in een of ander geschikt coördinatensysteem.

De flux  $q$  [m<sup>2</sup>/d] wordt gegeven door:

$$
\mathbf{q} = -\mathbf{T} \frac{d\Phi}{dx}
$$

waarin T de vierkante diagonaalmatrix is, formaat  $N \times N$ , met het doorlaatvermogen van de WVP's op de overeenkomende diagonaalelementen.

Combinatie van bovenstaande vergelijkingen levert:

$$
\mathbf{q} = \mathbf{T} e^{-x\sqrt{\Lambda}} \sqrt{\Lambda} \mathbf{A} - \mathbf{T} e^{+x\sqrt{\Lambda}} \sqrt{\Lambda} \mathbf{B}.
$$

De instroming v  $[m/d]$  in de WVP's kan worden verkregen door differentiatie van q naar x:

$$
\mathbf{v} = -\mathbf{T} e^{-x\sqrt{\Lambda}} \sqrt{\Lambda} \sqrt{\Lambda} \mathbf{A} - \mathbf{T} e^{x\sqrt{\Lambda}} \sqrt{\Lambda} \sqrt{\Lambda} \mathbf{B}.
$$

De lek door de SDL's kan worden berekend met behulp van v, of direct vanuit het stijghoogteverschil over de SDL's. Beide methoden leveren exact hetzelfde resultaat.

## **Het totale model**

We zoeken een oplossing voor een reeks aan  $m$  elkaar gekoppelde secties, à la figuur 1, elk met eigen doorlaatvermogens, weerstanden en polderpeil, Hiertoe moeten we de integratieconstanten **A** en B bepalen uit de randvoorwaarden op de grenzen van de secties. Voor elk paar gekoppelde WP's geldt dat de stijghoogte op het koppelpunt gelijk is en dat de waterbalans sluit. De waterbalans is de som van de stroming uit beide \WP's naar dit punt en de eventuele injecties minus onttrekkingen op het punt. Deze randvoorwaarden leveren *2m*  keer N lineaire vergelijkingen op met evenveel onbekende integratieconstanten. Dit vergelijkingensysteem moet worden opgelost, waarna de stijghoogten, fluxen en lek voor elk punt in elke sectie kunnen worden berekend.

De vereiste gelijke stijghoogte op de grens tussen secties i en *j* leidt tot:

$$
e^{-x_{Ri}\sqrt{\Lambda_i}}\mathbf{A}_i + e^{+x_{iR}\sqrt{\Lambda_i}}\mathbf{B}_i - e^{-x_{jL}\sqrt{\Lambda_j}}\mathbf{A}_j - e^{+x_{jL}\sqrt{\Lambda_j}}\mathbf{B}_j = -(\mathbf{h}_i - \mathbf{h}_j).
$$

Waarin  $x_{ik}$  de x is van het rechter uiteinde van sectie  $i$  en  $x_{jk}$  die van het linker uiteinde van sectie *j*. Hoewel  $x_{iR}$  and  $x_{jL}$  het zelfde punt aanduiden, kunnen beide zijn uitgedrukt in hun eigen locale coördinatenstelsel, waarvan het nulpunt bijvoorbeeld in het midden van de sectie ligt. Dit is aan te bevelen om te voorkomen dat exponenten tot numerieke overflow leiden, wanneer punten veraf liggen van een sectie met kleine spreidingslengte. De waterbalanseis voor de WP's op de grens van secties i en *j* leidt tot:

$$
\mathbf{q}_{ij}+\mathbf{T}_{i}e^{-x_{Ri}\sqrt{\Lambda_{i}}}\sqrt{\Lambda_{i}}\mathbf{A}_{i}-\mathbf{T}_{i}e^{+x_{Ri}\sqrt{\Lambda_{i}}}\sqrt{\Lambda_{i}}\mathbf{B}_{i}-\mathbf{T}_{j}e^{-x_{jL}\sqrt{\Lambda_{j}}}\sqrt{\Lambda_{j}}+\mathbf{T}_{j}e^{+x_{jL}\sqrt{\Lambda_{j}}}\sqrt{\Lambda_{j}}\mathbf{B}_{j}=0.
$$

Hierin is  $\mathbf{q}_{ij}$  de injectievector op de grens tussen beide secties. Onttrekkingen zijn derhalve negatief.

We krijgen dus vier onbekende integratievectoren op elke sectiegrens:  $A_i$ ,  $B_i$ ,  $A_j$  and  $B_j$ . Deze vectoren komen elk tweemaal voor, namelijk bij de randvoorwaarden aan beide uiteinden van hun sectie. Dit levert netto twee onbekende vectoren per sectie (c.q. twee onbekende coëfficiënten per sectie en \WP).

Het vergelijkingensysteem voor het contactpunt tussen secties i en *j* kan als volgt worden geordend:

$$
\left[\begin{matrix} e^{-x_{iR}\sqrt{\Lambda_i}} & e^{x_{iR}\sqrt{\Lambda_i}} \\ \mathbf{T}_i e^{-x_{iR}\sqrt{\Lambda_i}} & -\mathbf{T}_i e^{x_{iR}\sqrt{\Lambda_i}} \sqrt{\Lambda_i} & -\mathbf{T}_i e^{-x_{jL}\sqrt{\Lambda_j}} \sqrt{\Lambda_j} & \mathbf{T}_j e^{x_{jL}\sqrt{\Lambda_j}} \sqrt{\Lambda_j} \end{matrix}\right] \times \begin{bmatrix} \mathbf{A}_i \\ \mathbf{B}_i \\ \mathbf{A}_j \\ \mathbf{B}_j \end{bmatrix} = -\begin{bmatrix} \mathbf{h}_i - \mathbf{h}_j \\ \mathbf{q}_{ij} \end{bmatrix}
$$

Alle elementen van deze matrix van twee rijen en vier kolommen zijn zelf matrices ter grootte  $N \times N$ , met N het aantal WVP's.

Voegen we alle secties bij elkaar, dan wordt de lengte van de kolomvector gelijk aan vier maal het aantal WW's maal het aantal secties. Voor drie secties i, *j* en k met twee contactpunten **ij** en jk ziet het vergelijkingestelsel er als volgt uit:

$$
\begin{bmatrix} ea_{iR} & eb_{iR} & -ea_{jL} & -eb_{jL} & 0 & 0 \ fa_{iR} & -fb_{iR} & -fb_{jL} & 0 & 0 \ 0 & 0 & ea_{jR} & eb_{jR} & -ea_{hL} & -eb_{hL} \ 0 & 0 & fa_{jR} & -fb_{jR} & -fa_{hL} & fb_{hL} \end{bmatrix} \times \begin{bmatrix} A_i \\ B_i \\ A_j \\ B_j \\ A_k \\ B_k \end{bmatrix} = - \begin{bmatrix} h_i - h_j \\ a_{ij} \\ h_j - h_k \\ a_{jk} \end{bmatrix}
$$

waarin *ea, eb, fa* en *fb* zijn gebruikt als afkortingen voor de verschillende coëfficiënten als blijkt uit vergelijking van bovenstaande twee uitdrukkingen. Doorgaande op deze weg voor alle m secties van het model, krijgen we uiteindelijk  $m-1$  vectorvergelijkingen (één minder dan het aantal secties) met  $m+1$  onbekende vectoren  $A_i$  en  $B_i$ . Elk van deze bevat N waarden met N het aantal WVP's.

Dit laatste probleem wordt opgelost met de randvoorwaarden aan de uiteinden van het model. Hier kan voor elk WVP slechts één eis worden ingewilligd: de gegeven stijghoogte of de gegeven flux. Hiermee vervallen precies 2N vergelijkingen en is het aantal onbekenden gelijk aan het aantal vergelijkingen. In het voorliggende model wordt ervoor gekozen de buitenste secties naar oneindig te laten lopen. Dit impliceert dat **A,** en **B,** gelijk zijn aan **0.** 

#### **Implementatie**

Het model is gemaakt in MATLAB. Dit levert een rechttoe rechtaan implementatie op die dicht bij de wiskunde blijft (zie appendix). Het model is getoetst aan bekende oplossingen. Het programma start met het opzetten van een 1ege.coëfficiëntenmatrix. In een lus over de secties worden de tevoren berekende vierkante blokmatrices **ea, eb, fa** en **fb** hierin geplaatst. Hetzelfde gebeurt met de rechterhand vector. Vervolgens wordt het stelsel vergelijkingen opgelost. De integratieconstanten A, en **B,** zijn dan voor elke sectie bekend. Hiermee worden de stijghoogten, fluxen en lek berekend op de gewenste punten die worden opgegeven in de vorm van een vector met x-waarden.

Het weergeven van de resultaten geschiedt op twee manieren (niet in de appendix opgenomen). De eerste geeft in een drietal subgrafieken het verloop van de stijghoogte in alle \P's, daaronder dat van de fluxen en daaronder de neerwaartse lek door alle SDL's zoals in figuur 5. De tweede manier is een figuur van de doorsnede met de contouren van de stijghoogte- en stroomlijnen zoals in figuur 4. Om dit mogelijk te maken moet de hoogte van de lagen worden opgegeven. De stijghoogte- en stroomfunctiewaarden worden vervolgens bepaald voor alle laaggrensvlakken. Voor de stijghoogte geldt dat de waarde aan boven- en onderzijde van elk WVP dezelfde is. Dit impliceert verwaarlozing van verticale weerstand in het WVP en komt overeen met de gebruikte differentiaalvergelijking. Voor de stroomfunctie geldt dat de waarde aan boven- en ondervlak van elke SDL dezelfde is. Dit impliceert afwezigheid van horizontale stroming in de SDL's. Ook dit is precies in overeenstemming met de differentiaalvergelijking. Voor de stroomfunctie wordt de waarde aan de ondoorlatende

basis van het systeem gelijk aan nul genomen. De waarde aan de bovenzijde van elk WVP is gelijk aan die aan de onderzijde minus de flux door het WVP. Voorts wordt aangenomen dat de stroomfunctie binnen elk WVP lineair met z verloopt. Deze aanname impliceert dat de horizontale doorlatendheid in het WVP niet afhankelijk is van de hoogte z. Daar hiermee de stijghoogte en stroomfunctie op alle gewenste x-waarden en alle boven- en ondervlakken van de lagen bekend zijn, kunnen de contourlijnen in de doorsnede worden getekend. Interne bronnen zijn op deze wijze overigens automatisch verdisconteerd in het stroomlijnenbeeld. Om te weten hoeveel water door het model stroomt of wordt onttrokken is het derhalve voldoende om stroomlijnen te tellen.

# **Toepassing**

Als toepassing wordt een doorsnede doorgerekend vanaf de Utrechtse Heuvelrug tot in de Bethunepolder (figuur **2).** Dezelfde doorsnede is berekend in het proefschrift van Wassen (1990). Hij gebruikte FLOWNET van Hemker.

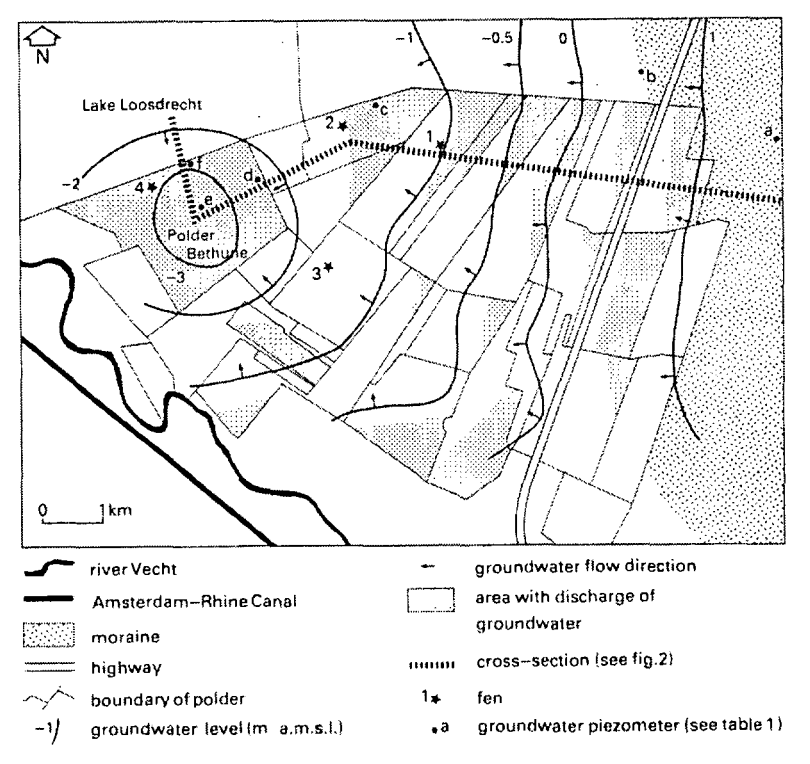

**Figuur 2:** Ligging van de doorsnede (uit proefschrift van Wassen. 1990)

De doorsnede wordt hier zowel met een numeriek eindig differentiemodel als met het analytische model doorgerekend. Kleine afwijkingen met Wassen (1990) zijn het gevolg van een iets andere input bij gebrek aan cijfers in genoemd proefschrift.

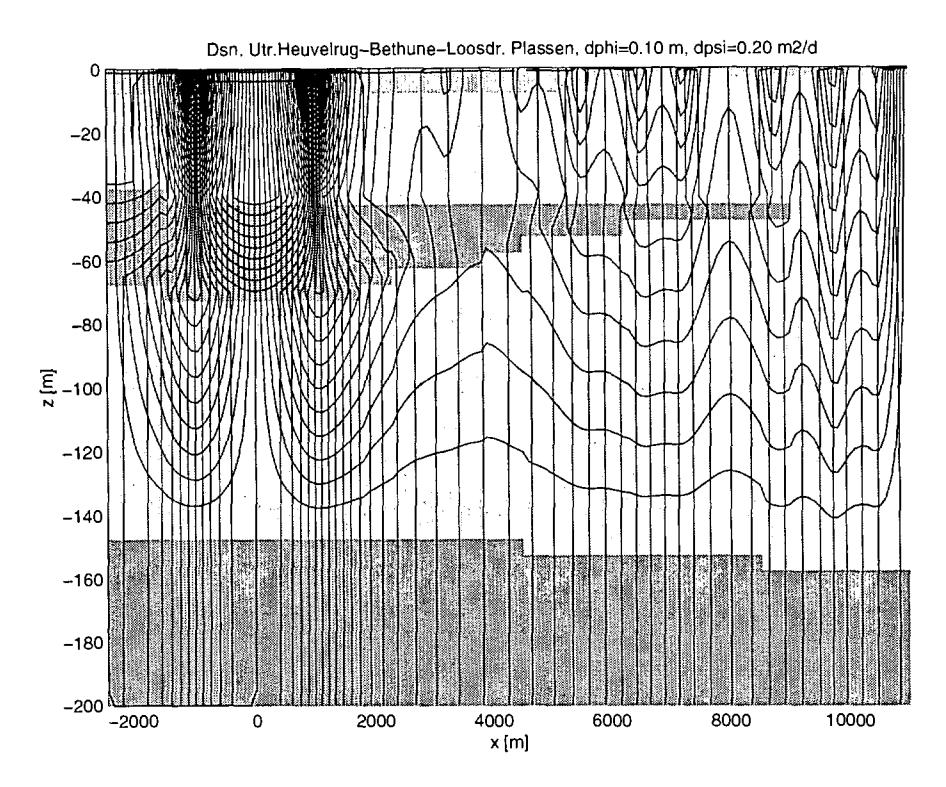

**Figuur 3:** Doorsnede Utrechtse Heuvelrug door de Bethunepolder tot in de Loosdrechtse Plassen.

Figuur 3 geeft de resultaten in de vorm van de doorsnede met daarin stroomlijnen om de 0,2 m<sup>2</sup>/d en stijghoogtelijnen om de 0,1 m. De verschillende grijstinten corresponderen met verschillen in doorlatendheid. De WVP's hebben een doorlatendheid van 30 m/d, de donkere lagen 0,075 míd. Er is geen onderscheid gemaakt tussen horizontale en verticale doorlatendheid. Het topsysteem heeft een weerstand van 50 dagen. Het numerieke model heeft 135 kolommen van 100 m breed en 40 rijen van 5 m di!<te, totaal 5400 cellen. De rechter en linker modelrand zijn gesloten. Het peil van de Loosdrechtse plassen is NAP -1,l m en van de Bethune NAP -3,95 m. Het peil loopt vanaf de oostelijke Bethunerand naar de Utrechtse Heuvelrug op, waarbij op poldergrenzen steeds een kleine sprong wordt gemaakt. Dit veroorzaakt de kleine stroomsysteempjes die zichtbaar zijn in het bovenste WVP bij  $x = 5500$ , 6500,7250,8750 en 9750 m.

Figuur 4 geeft de resultaten zoals berekend met het analytische model. Het is duidelijk dat er enkele compromissen zijn gesloten, o.a. wat betreft de dikte van de SDL's. Anderzijds is de weerstand niet meer dan 7,5 d waar in het numerieke model de scheidende laag ontbreekt. Het slecht doorlatende onderste deel van het tweede pakket is als extra laag meegenomen. (Dit kan ook anders, namelijk zijn doorlaatvermogen gewoon bij WW2 trekken en de twee verkregen twee doorlatendheden binnen hetzelfde WW2 in de stroomfunctie verwerken!) Het doorlaatvermogen van het hier gebruikte derde WVP is gelijk genomen aan dat van het slecht doorlatende deel van WW2 en de verticale weerstand aan de helft van de verticale weerstand van dit van het pakket.

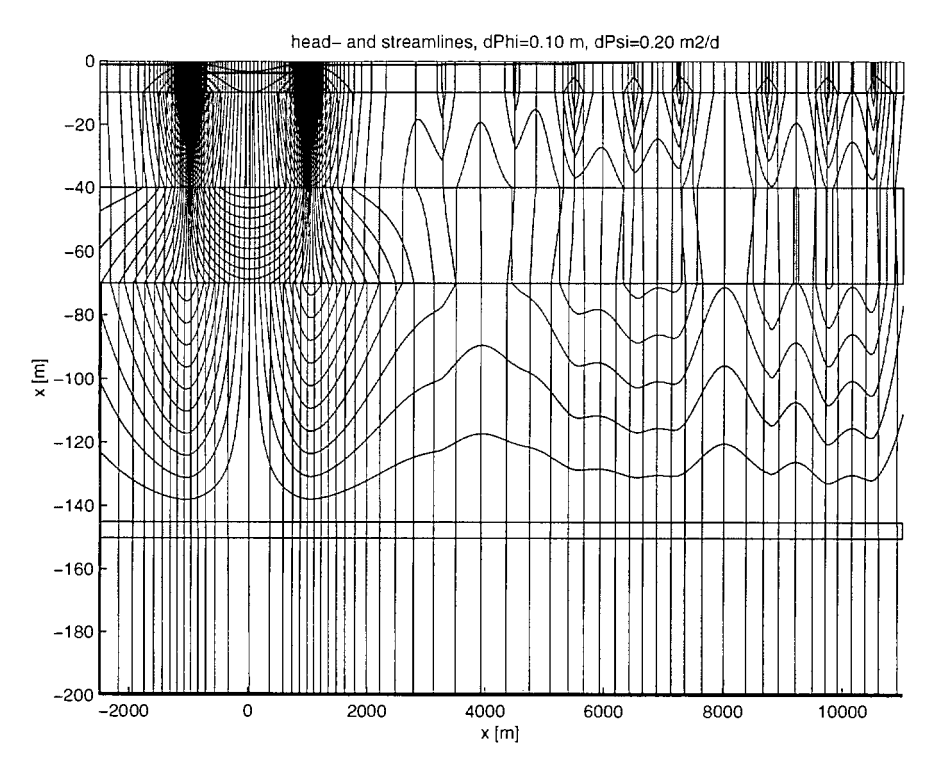

**Figuur** 4: Doorsnede als figuur 1, berekend met het analytische model

Met het analytische model zijn stijghoogten om de 10 m uitgerekend. Desondanks bedraagt het aantal secties slechts 11. Nieuwe secties zijn alleen gebruikt waar het polderpeil verspringt. De totale invoer is uiterst gering, zij is volledig(!) in tabel 1 gegeven.

**Tabel** 1: Invoer van het analytische model (nsecn genaamd) en het runnen ervan.

```
x=[-1000, 1000, 3250, 4500, 5500, 6500, 7250, 8750, 9750, 10500];
h=[-1.10,-3.85,-1.20,-1.00,-0.80,-0.40,- 
0.00,0.40,0.80,1.20,1.601; 
z=[0,-10,-40,-70,-145,-150,-200]';
C = [ 50, 400, 85/0.075]';
T=[35*30,80*30, (55/2)*0.075]';
c=[c,c,c,c,c,c,c,c,c,c];
c(2, :)=[30,30,30,17,10,10,5,5,1,1,1]/(0.075);
\mathbf{T}=\left[\,\mathbf{T}\,,\,\mathbf{T}\,,\,\mathbf{T}\,,\,\mathbf{T}\,,\,\mathbf{T}\,,\,\mathbf{T}\,,\,\mathbf{T}\,,\,\mathbf{T}\,,\,\mathbf{T}\,,\,\mathbf{T}\,,\,\mathbf{T}\,\right]\;;Q = zeros(size(c(:,1:end-1)));
X=[-2500:10:11000];
[\texttt{phi}, \texttt{q}, \texttt{s}, \texttt{X}, \texttt{x}, \texttt{kD}, \texttt{c}, \texttt{h}, \texttt{Q}] = \texttt{nsecn}(\texttt{x}, \texttt{T}, \texttt{c}, \texttt{h}, \texttt{Q}, \texttt{X}) \; ;
```
Het beeld van figuur 4 wijkt nauwelijks af van dat van figuur **3.** Vertekeningen treden op door de dikte van de SDL in het analytische model, waar deze in werkelijkheid ontbreekt. Ook zijn er wat verschillen aan de randen van het model, omdat het analytische model

doorloopt tot in het oneindige en het numerieke aan de randen gesloten is. Het is zonder meer mogelijk om beide modellen nagenoeg exact op elkaar te leggen. Namelijk door meer secties te gebruiken en het doorlaatvermogen van sectie naar sectie mee te laten lopen. Vooral echter door de scheidende laag dunner te tekenen waar hij in werkelijkheid dunner is. Immers het tekenen van de doorsnede is volledig onafhankelijk van het berekenen. Het analytische model weet niets van dikten van SDL's of WVP's. Wat het analytische model in feite uitrekent is in figuur *5* weergegeven.

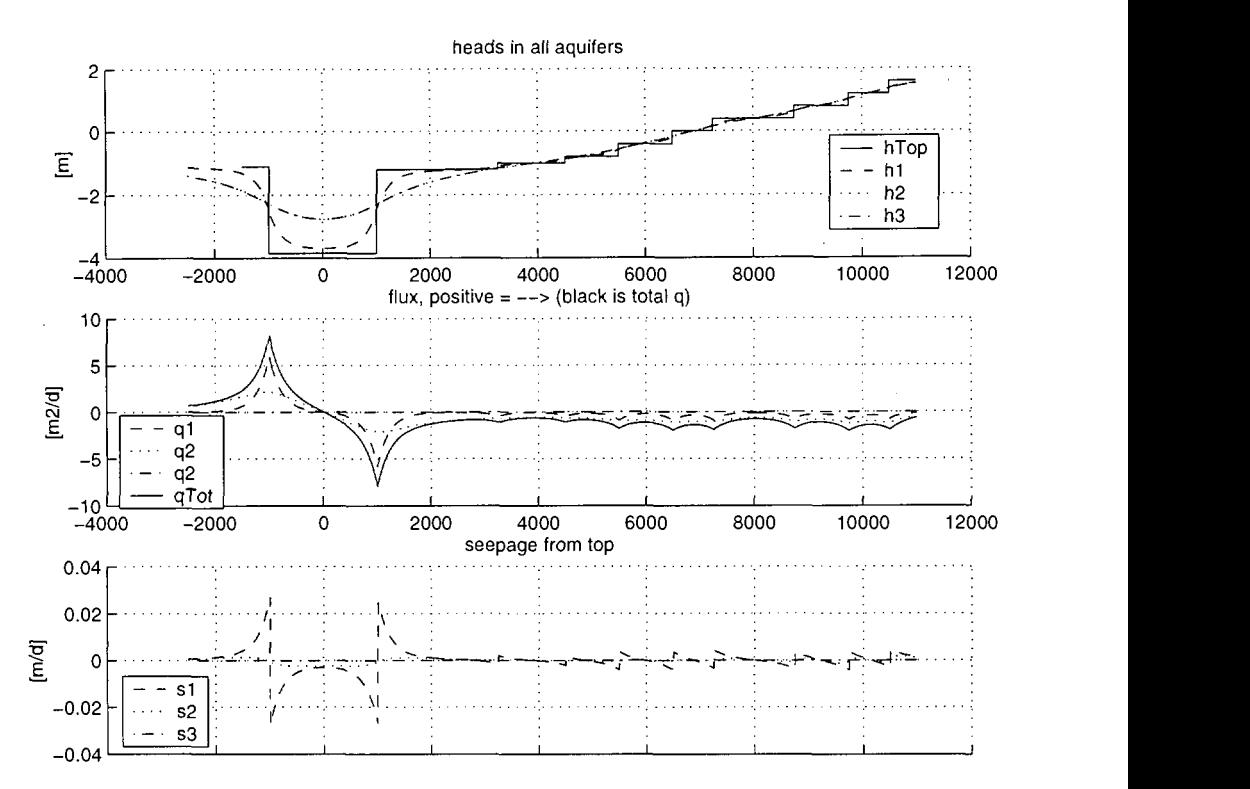

Figuur 5: Met het analytische model berekende stijghoogte (m), flux (m<sup>2</sup>/d) en lek (m/d) door de scheidende lagen.

De bovenste grafiek in figuur *5* geeft het verloop van de stijghoogte in beide pakketten weer, samen met het opgelegde polderpeil. Het polderpeil springt bij overgangen van polders. (De sprongen geven hier tevens de grenzen van de secties aan). De fluxen in de WVP's staan in de tweede grafiek, zij zijn de totale specifieke volumestroom in het beschouwde WP. Ook is de totale flux door alle pakketten tezamen weergegeven. De onderste grafiek geeft de lek door de scheidende lagen. Deze lek laat de versterkte infiltratie en kwel zien op polderovergangen. Deze zorgt voor de substroomsystemen in het eerste WP. Deze substroomsystemen zijn door Wassen (1990) ook chemisch aangetoond. Uiteraard zijn met dit model duizend andere stationaire ééndimensionale meerlagensystemen door te berekenen. Het aantal secties en lagen is immers alleen beperkt door wat de computer aankan, en dat is veel meer dan hier gebruikt. Omdat met een analytisch model zo fijnzinnig (binnen de aannamen exact) kan worden gerekend, gebruiken we dit model ook voor berekening van de invloed van de grondwaterstroming vanuit de Amsterdamse Waterleidingduinen naar de aangrenzende bollenstreek, waar men op de centimeter let. Artefacten door numerieke procedures, afrondingen en afbraakcriteria kunnen we daarbij niet gebruiken, net zo min als effecten door de gekozen celgrootte in de buurt van de randsloten die het afstromende duinwater moeten opvangen. Dezelfde criteria gelden in feite ook in de omgeving van de Bethunepolder, waar de natuur op veel plaatsen beheerst wordt door de vele kleinschalige subsystemen. Bij een voor dit werk vaak te grof rekennetwerk blijft hier in numerieke modellen soms maar weinig van over, waar het analytische model op elke schaal wiskundig (maar natuurlijk niet geologisch) exact blijft.

Uiteraard heb ik het model getoetst aan bekende analytische en numerieke oplossingen. Als de numerieke en analytische schematisering exact aan elkaar gelijk worden gemaakt, leveren beide modellen exact hetzelfde antwoord.

## **Literatuur**

- **Bruggeman G.A. (1999)** Analytica1 Solutions of Geohydrological Problem; Elsevier, Amsterdam, 958 pag.
- **Huisman, L. en J. Kemperman (1951)** Bemaling van spanningsgrondwater; in: *De Ingenieur* 62, pag, 13, 29-35.
- **Maas, C. (1986)** The use of matrix differential calculus in problems of multiple aquifer flow; in: *Journal of Hydrology,* nr 88, pag 43-67.
- **Maas, C. en T.N. Olsthoorn (1997)** Snelle oudjes gaan MATLAB; in: *Stromingen,* jrg 3, nr 1, pag 21-41.
- **Mazure, J.P. (1932)** Invloed van weinig doorlatende afdekkende laag op de kwel onder een dijk; in: *De Ingenieur,* 47, pag B41-43.
- **Wassen, M. (1990)** Water flow as a major landscape ecological factor in fen development; proefschrift Rijksuniversiteit Utrecht.

### MATLAB-code

```
function [phi,q,s,X,x, kD,c, h,Q]=nsecn(x,kD,c,h,Q,X) 
% USAGE: [phi,q,sl=nsecn(x,kD,c,h,Q,X) 
% Analytic steady-state, one-dimensional, leaky multi aquifer model (Matrix functions) 
% Using n connected sections. Left and right most sections run to -in£ and +in£ resp. 
\ast% input: 
% x, (nNod by 1 ) vector of coordinates of intersection points except +/-in£ 
% kD, (nLay by nSec) matrix of transmissivity values 
% c, (nLay by nSec) matrix of vertical resistance values of overlaying aquitards 
% h, ( 1 by nSec) vector of given heads on top of each sections 
% Q, (nNod by nSec) matrix of nodal injections [L2/Tl 
      a vector of points where head phi and flow will be computed
% 
% output:<br>% phi computed heads [H]
% phi computed heads [Hl a (nLay by length(X) ) matrix 
% q computed flows [L2/T] a (nLay by length(X)) matrix<br>% s [L/T] is the downward positive seepage rate through
  s [L/T] is the downward positive seepage rate through top of each layer
% s is a (nLay by length(X) matrix
% 
% No input checking is done to shorten the function for this publication 
% T.N.Olsthoorn 990505, 1500h nLay=length(kD(:,1)); nSec=length(kD(1,:));
```

```
% al1 points including of the outer sections to infinity! 
Q=[ zeros(nLay,1), Q, zeros(nLay,1)];
x=[ -inf, x, inf ]; Nx=\text{length}(x);H = ones(nLay, 1)*h;% Mid-section points are used to compute relative coordinates within sections 
xMidSec=0.5*(x(1:end-1)*x(2:end)); xMidSec(1)=x(2); xMidSec(end)=x(end-1);
% system matrices for al1 sections 
A = [1;for iSec=l:nSec 
  a=1./(kD(:,iSec).*c(:,iSec));b=l./(kD(:,iSec).'[c(2:nLay,iSec);infl); 
   A(:,:,iSec)=diag(a+b)-diag(a(2:nLay),-l)-diag(b(l:nLay-l),1); 
end 
% Generating and filling the total coefficient matrix, C 
C=zeros(nLay*(2*(Nx-2)),nLay*(2*(Nx-2)+2)); % declare coefficient matrix<br>R=zeros(nLay*(2*(Nx-2)),1); % declare right hand side vector
                                             R=zeros(nLay*(2*(Nx-2)),1); % declare right hand side vector 
for i=l:nNod 
   % i is section N, also the left node nr of section, j=right node number of section 
   % ii and jj point to the position within the total coefficient matrix 
   j=i+1;
   i = 2 * nLay* (i - 1) + 1;
   jj=ii+nLay-1;<br>C(ii:jj,ii
                     :jj )=+expm(-(x(j)-xMidSec(i))*sqrtm(A(:,:,i)));
   \verb|C(ii:jj,ii+ nLay:jj+ nLay|=+expm(+(x(j)-xMidSec(i))*sqrt(A(:,:,i)));C(iii:ii,ii+2*nLav:ii+2*nLav)=-exvm(-(x(i)-xMidSec(i))*sqrt(A(:,:,j)));
   C(iii:jj,ii+3*nlay:jj+3*nlay)=-expm(+(x(j)-xMidSec(j))*sqrt(A(:,:,j))));R(iijj)=-H(:,i)+H(:,j);<br>C(ii+nLay:jj+nLay,ii :jj
   C(i i+nLay:j+nLay, ii ;j ; ) =-diag(kD(:, i))*sqrtm(A(:, :,i) )*expm(-(x(j)-xMidSecíi) 
   C(iif+nLay:j+nLay,ii+nhay:jj+nhday) =
      +diag(kD(:,i))*sqrtm(A(:,:,i))*expm(+(x(j)-xMidSec(i))*sqrtm(A(:,:,i)));
   C(i i+nla y:jj+nla y, ii+2*nla y:jj+2*nla y) =+diag(kD(:,j))*sqrtm(A(:,:,j))*expm(-(x(j)-xMidSec(j) 
   C(iimLay:jj+nlay,ii+3*nlay:jj+3*nlay) =-diag(kD(:,j))*sqrtm(A(:,:,j))*expm(+(x(j)-xMidSec(j) 
   R(iif+nlay:jj+nlay)=Q(:,j);end 
% Solve the system, using al1 layers and leaving out the outer nLay columns. The latter 
% have no freedom, because the sectons extend to infinity. 
COEF=C(:,nLay+l:end-nLay)\R; 
COEF=[zeros(nLay,l);COEF;zeros(nLay,l)l; % COEF(1:nLay) and COEF(end-nLay:end) must be O. 
phi=zeros(nLay,length(X)); <br>
q =zeros(nLay,length(X)); <br>
% declare flow [L2/T]
q =zeros(nLay,length(X));<br>s =zeros(nLay,length(X));
                                     % declare seepage upward [L/T]
for i=1:length(X), * compute heads etc for all X
   iSec=find(X(i)>x(1:end-1) & X(i)<=x(2:end)); \frac{1}{2} Lookup section of point x(i)
   k=2*nLay*(iSec-l)+l; l=k+nLay-l; % k:l indices in COEF matrix for this section 
   % compute head and flow for this point 
   Cl=expm(-(X(i)-xMidSec(iSec))*sqrtm(A(:,:,iSec)))*COEF(k:l); 
   C2=expm(+(X(i)-xMidSec(iSec) )'sqrtm(A(:,:,iSec) ))*COEF(k+nLay:l+nLay); 
   C3=sqrtm(A(:,:,iSec))*Cl; 
   C4 = sqrtm(A(:, :, !Sec)) * C2;phi(:,i)=Cl+C2+H(:,iSec); % phi [L l, heads 
q (:,i)=diag(kD(:,iSec))*( C3-C4); % q [L2/Tl, specific flow, -kD(dphi/dx) 
   sNet =diag(kD(:,iSec))*sqrtm(A(:,:,iSec))*( C3+C4); % s[L /T], seepage(dq/dx)
   % compute seepage through top of each aquifer, starting at lowest aquifer upward: 
   s(nLay, i) = sNet(nLay);
   for iLay=nLay-l:-1:l; 
      s(iLay,i)=sNet(iLay)+s(iLay+l,i) ; 
   end 
end
```
STROMINGEN 6 (2000), NUMMER 2

 $\sim$ 

 $\overline{\phantom{a}}$ 

 $\label{eq:3.1} \begin{array}{lllllllllllll} \hline \textbf{1}_{\{1,2,3\}} & \textbf{1}_{\{1,3,4\}} & \textbf{1}_{\{1,3,4\}} & \textbf{1}_{\{1,3,4\}} & \textbf{1}_{\{1,3,4\}} & \textbf{1}_{\{1,3,4\}} & \textbf{1}_{\{1,3,4\}} & \textbf{1}_{\{1,3,4\}} & \textbf{1}_{\{1,3,4\}} & \textbf{1}_{\{1,3,4\}} & \textbf{1}_{\{1,3,4\}} & \textbf{1}_{\{1,3,4\}} & \textbf$ 

 $\alpha$